# **DIGITALE GRUNDBILDUNG**

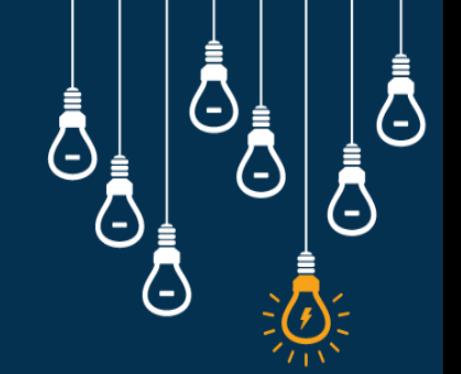

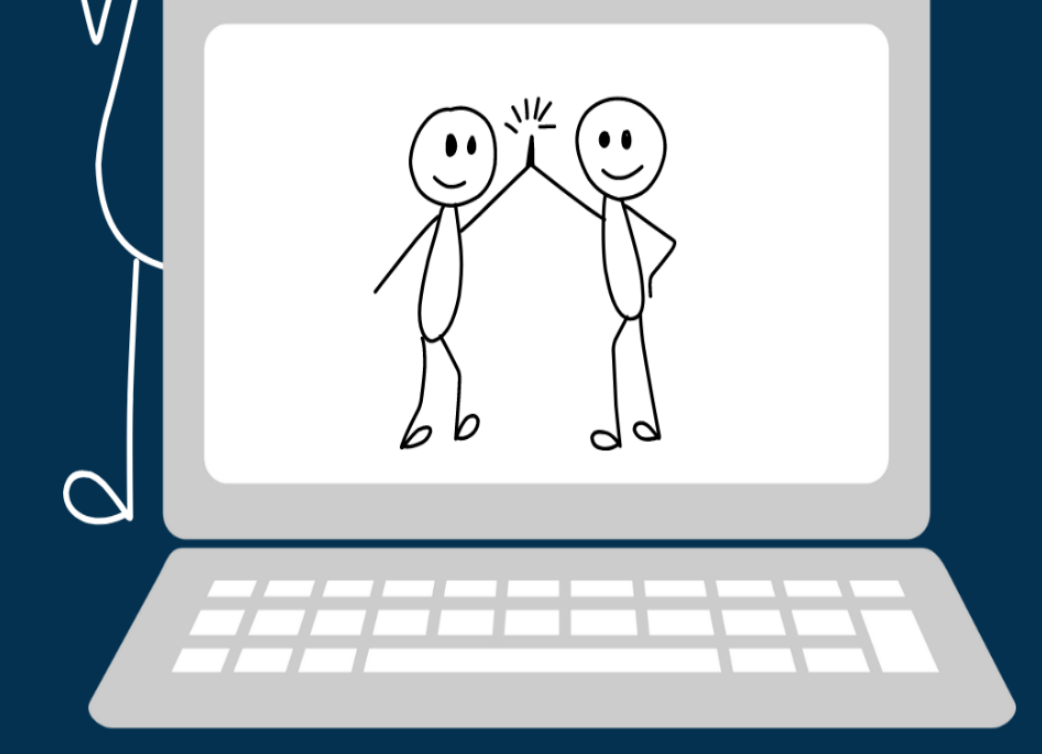

Ein Unterrichtsplanungs-Leitfaden für innovative **Pädagog:innen** 

Entstanden durch das Engagement der Teilnehmer\*innen der Vernetzungsinitiative für Lehrkräfte der Digitalen Grundbildung

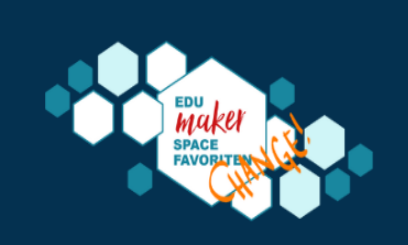

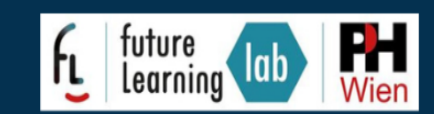

# <span id="page-1-0"></span>**Inhaltsverzeichnis**

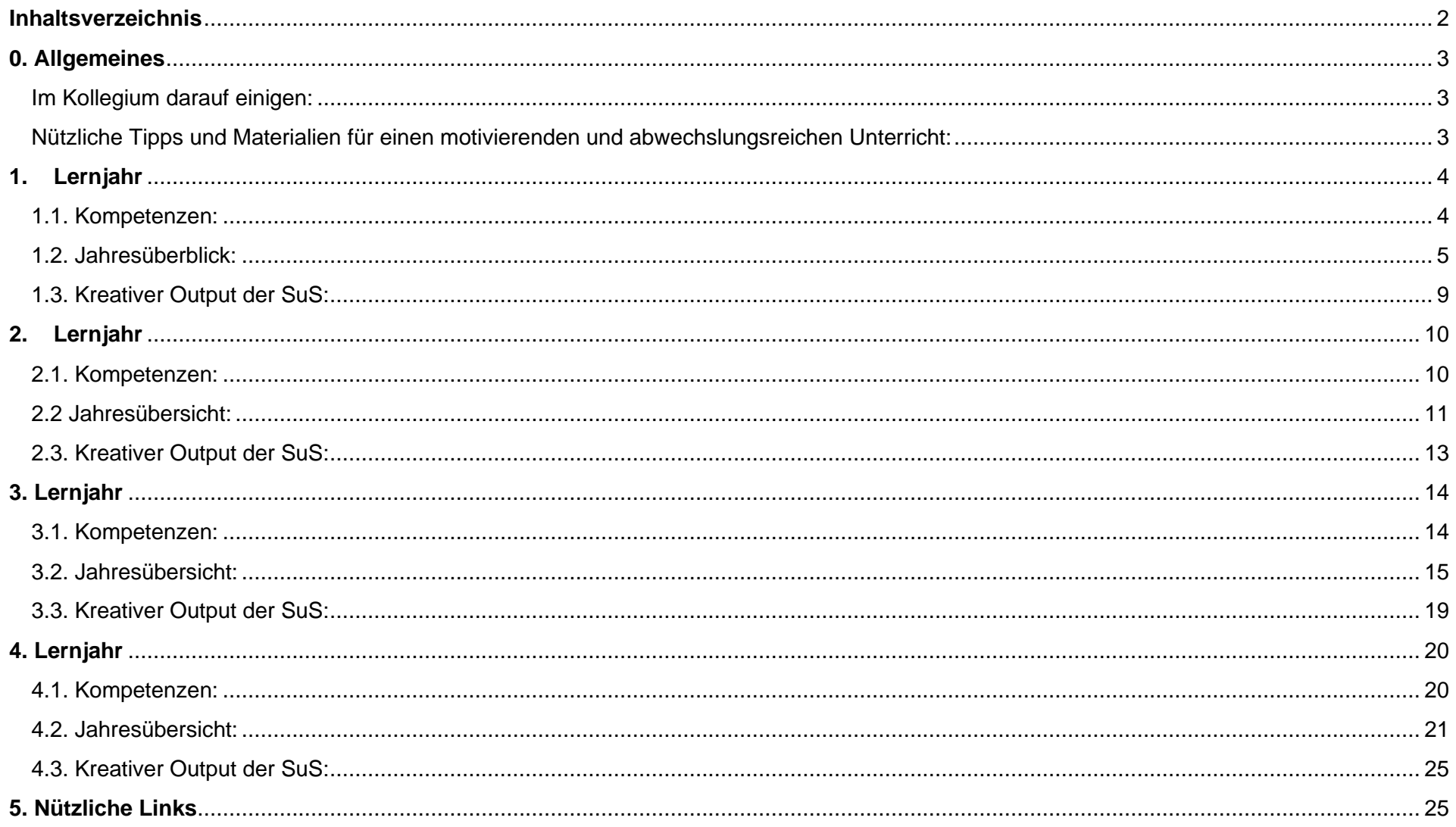

# <span id="page-2-0"></span>**0. Allgemeines**

#### <span id="page-2-1"></span>Im Kollegium darauf einigen:

- Wie werden Dateien abgespeichert?
	- Welche Ordnerstruktur gewünscht ist (z.B. großer Ordner "Schuljahr\_22-23", kleine Ordner "Mathematik", "Privat")
	- Dateinamen (Zusammengestellt z.B aus Dateiname-Benutzername/Nachname)
	- Download Ordner regelmäßig durchforsten
- Wie werden sichere Passwörter erstellt und welche Passwörter werden wo verwendet?
- Besonderheiten des Wlan -Zugangs (Schüler Lehrer)
- Einheitliche Kommunikationswege für Lehrer, Eltern, Kinder und Schulleitung: Schul-email - Adresse oder Schulplattform (edupage, Untis, …)
- Einen einheitlichen Leitfaden für die Computernutzung erstellen (Ladezustand, private schulische Dokumente, Apps, …). Ein Beispiel-Leitfaden kann in der Padlet Materialsammlung unter "Organisatorisches" gefunden werden.

#### <span id="page-2-2"></span>Nützliche Tipps und Materialien für einen motivierenden und abwechslungsreichen Unterricht:

#### [MATERIALSAMMLUNG](https://padlet.com/FLLWien/digitale-grundbildung-partizipativ-vernetzt-materialsammlung-su72784bjfgerprd)

Diese Padletsammlung wird laufend ergänzt und lebt von Aktualität.

## <span id="page-3-0"></span>**1.Lernjahr**

#### <span id="page-3-1"></span>1.1. Kompetenzen:

#### **Information Orientierung** Ich kann Bilder und Ich kann erklären, wie ein Informationen im Internet digitales Gerät funktioniert. suchen. Ich kann die Bestandteile von Ich kann eine Suchmaschine digitalen Geräten nennen. nutzen und Suchanfragen optimieren. Ich kann die Arbeit und das Leben in der digitalisierten Ich kann Bilder und Gesellschaft beschreiben und Dokumente am PC und am mit analogen Zugängen Tablet finden und vergleichen. umbenennen. Ich kann Daten eingeben, Ich kann Informationen aus bearbeiten, speichern und dem Internet sichten und exportieren (EVA). bewerten. Ich kann Dateien erstellen. Ich kann Informationen Dokumente formatieren und eingeben, speichern. Medien gestalten. kopieren, abrufen, ändern, löschen und sichern. Ich kann meine Mediennutzung analysieren Ich kann Regeln im Umgang und reflektieren. mit Geräten benennen und einhalten.  $\overline{\phantom{a}}$

#### ı

#### Kommunikation

Ich kann erklären, wie meine persönlichen Daten gespeichert und verwendet werden. Ich kann meine personenbezogenen Daten schützen. Ich kann mit anderen online zusammenarbeiten. Ich kann mit anderen Personen im Internet respektvoll und verantwortungsbewusst kommunizieren. Ich kann in Lern- und Kollaborationsplattformen kommunizieren. Ich kann in Social Media und Messenger-Apps kommunizieren.

#### **Produktion**

Ich kann erklären, was ein Algorithmus ist und Beispiele im Alltag erkennen.

Ich kann eigene Handlungsanleitungen unter Anwendung von Sequenzen und Schleifen schreiben.

Ich kann Ideen und Daten digital darstellen und über ihre Wirkung reflektieren.

Ich kann einfache Berechnungen durchführen und die Ergebnisse visuell darstellen.

Ich kann wirkungsvolle Präsentationen gestalten.

Ich kann digitale Umfragen durchführen und Feedback einholen.

#### **Handeln**

Ich kann erklären, wie die physischen Komponenten von Computern und Geräten funktionieren.

Ich kann ein Betriebssystem am PC und am Tablet nutzen und anpassen.

Ich kann produktiv am PC und am Tablet arbeiten.

Ich kann die geschichtliche Entwicklung von Medien und Geräten beschreiben.

Ich kann Dateien herunterladen und verwalten.

Ich kann Probleme am PC und am Tablet lösen.

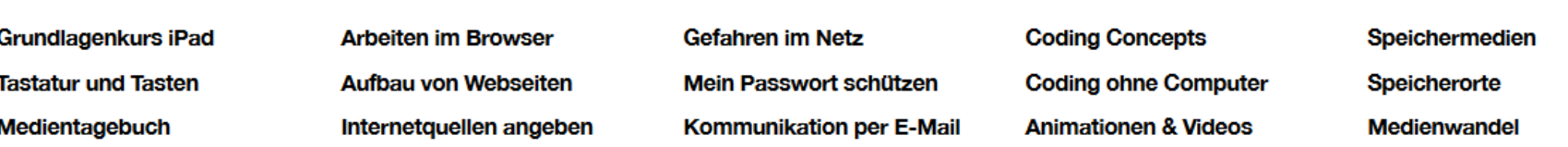

Zusammengefasst von Zusammengefasst von Alicia Bankhofer CC BY SA zuletzt am 11.09.2022 aktualisiert alicia.bankhofer@eeducation.at

## <span id="page-4-0"></span>1.2. Jahresüberblick:

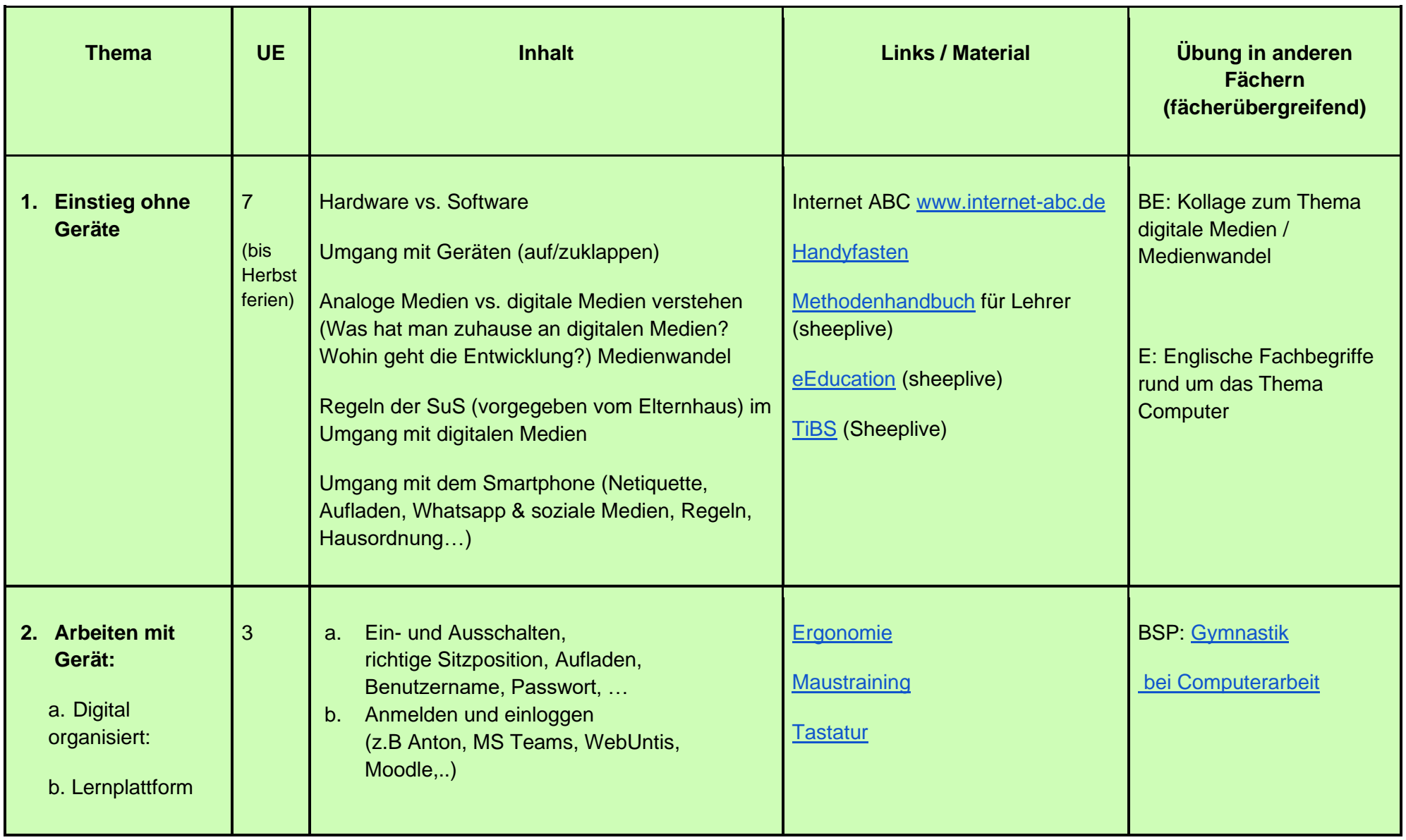

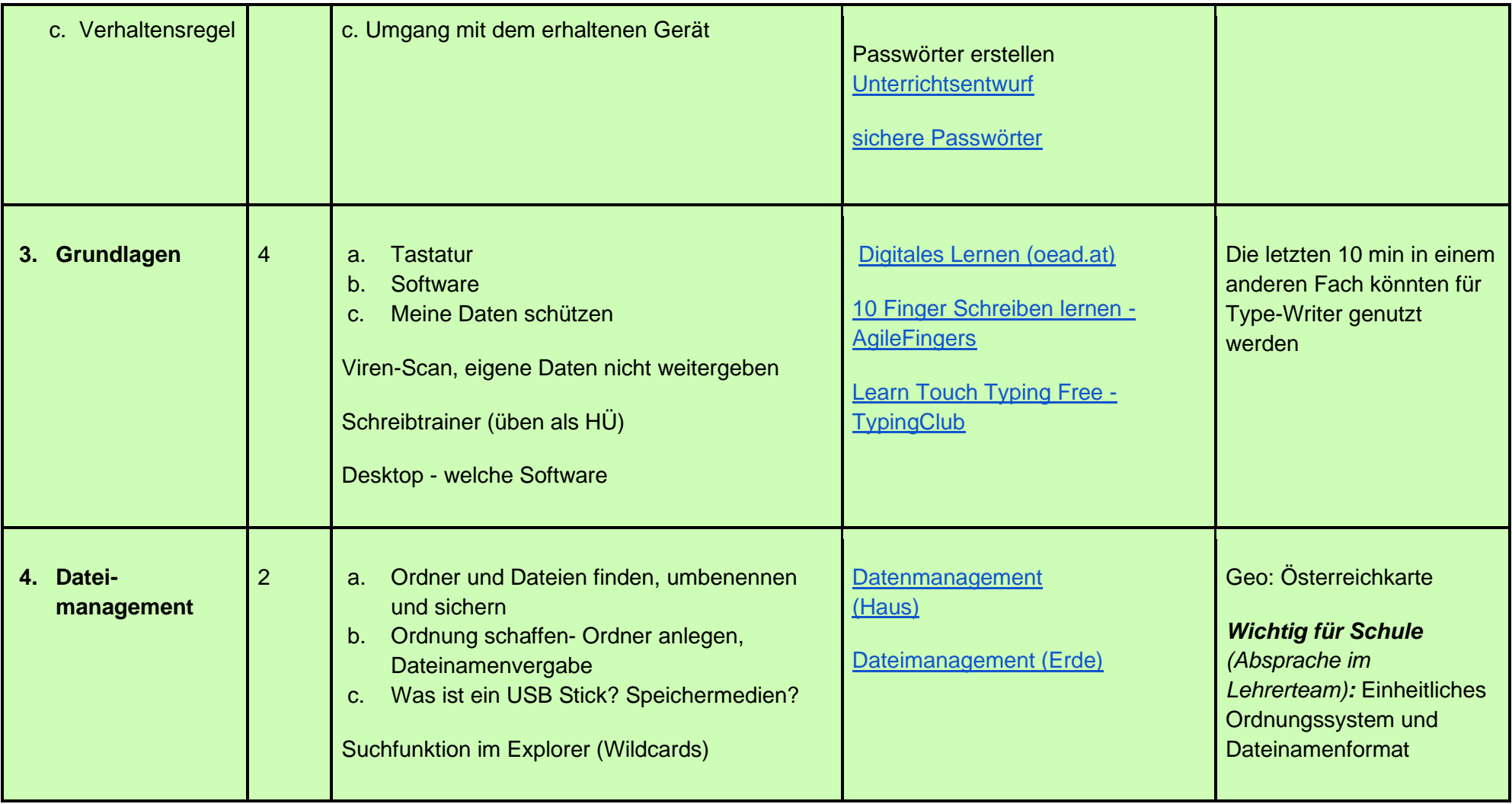

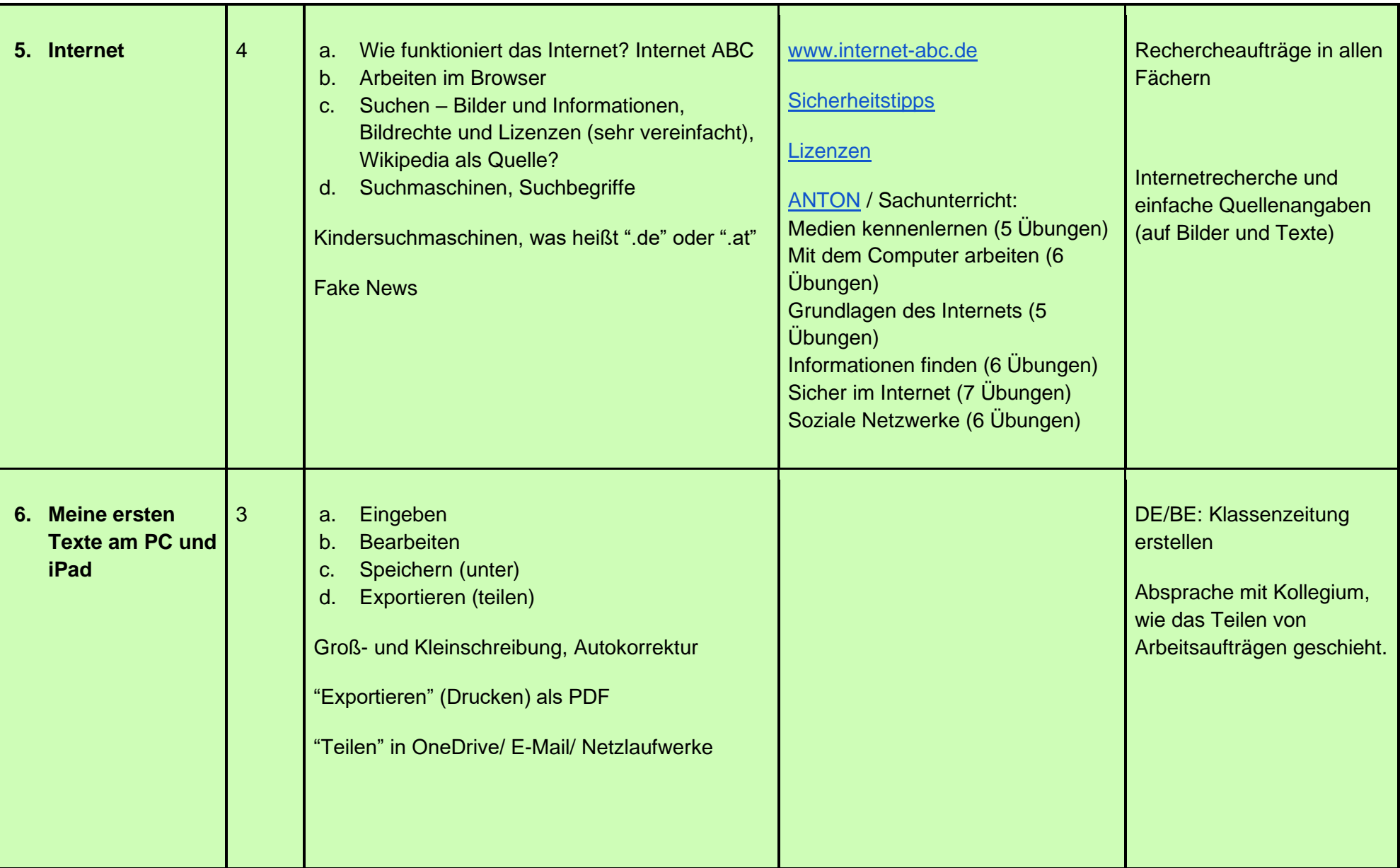

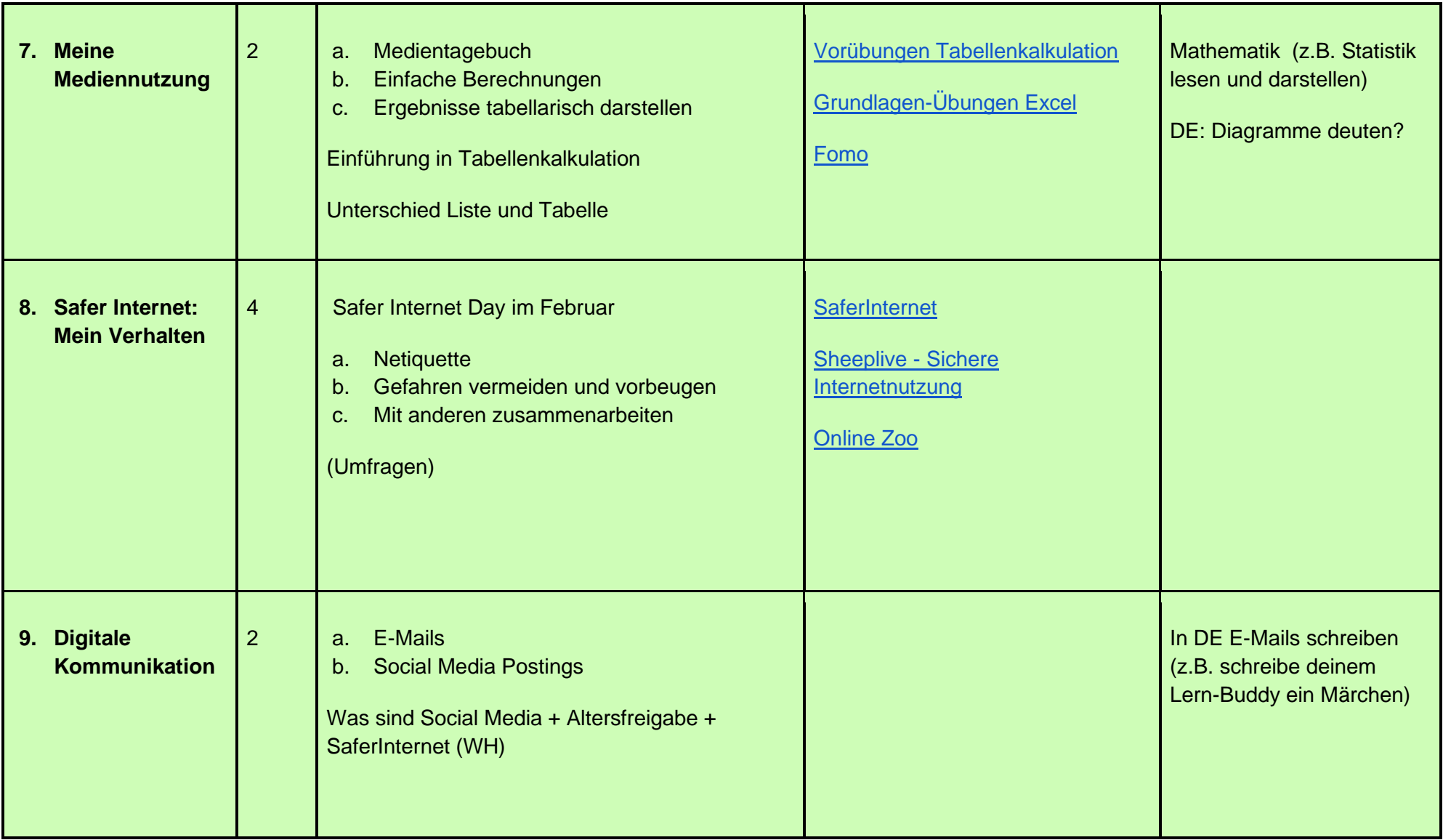

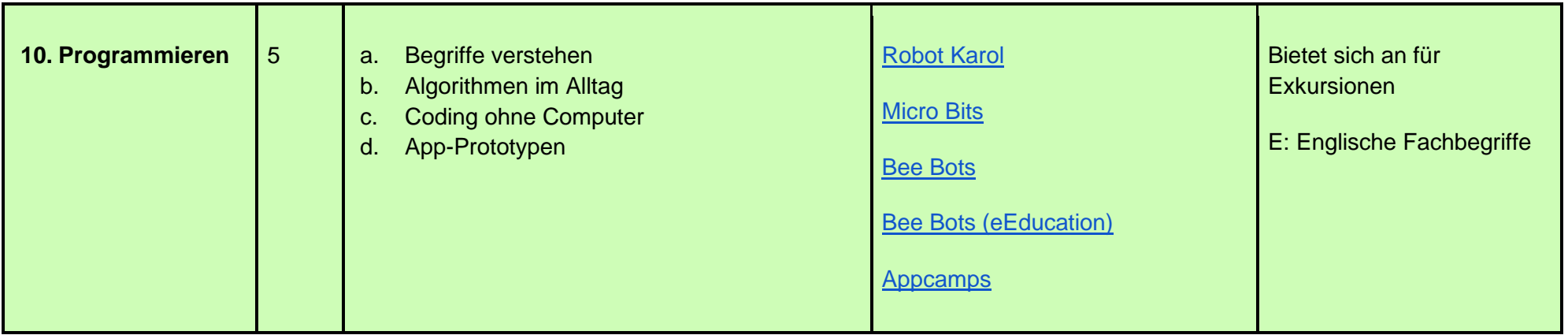

<span id="page-8-0"></span>Medientagebuch Internet-Ralley: [Schuetze\\_deine\\_Daten\\_02.pdf \(a1digitalcampus.at\)](https://a1digitalcampus.at/wp-content/uploads/2021/03/Schuetze_deine_Daten_02.pdf) Klassenzeitung erstellen [e-book](https://bookcreator.com/) erstellen [\(https://bookcreator.com/](https://bookcreator.com/)) In DE E-Mails schreiben (z.B. schreibe deinem Lern-Buddy ein Märchen) Breakout-Games

# <span id="page-9-0"></span>**2.Lernjahr**

## <span id="page-9-1"></span>2.1. Kompetenzen:

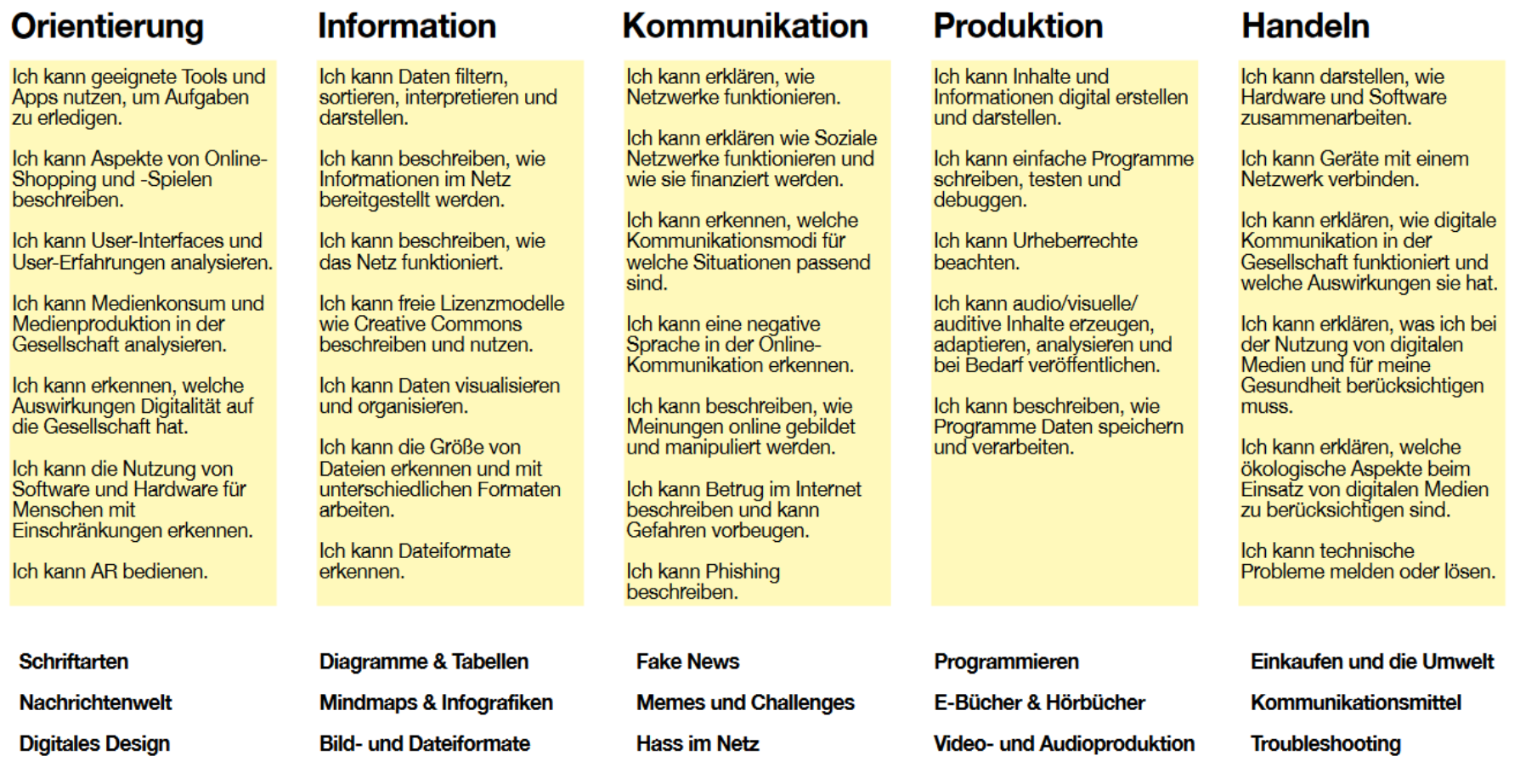

Zusammengefasst von Alicia Bankhofer CC BY SA zuletzt am 11.09.2022 aktualisiert alicia.bankhofer@eeducation.at

## <span id="page-10-0"></span>2.2 Jahresübersicht:

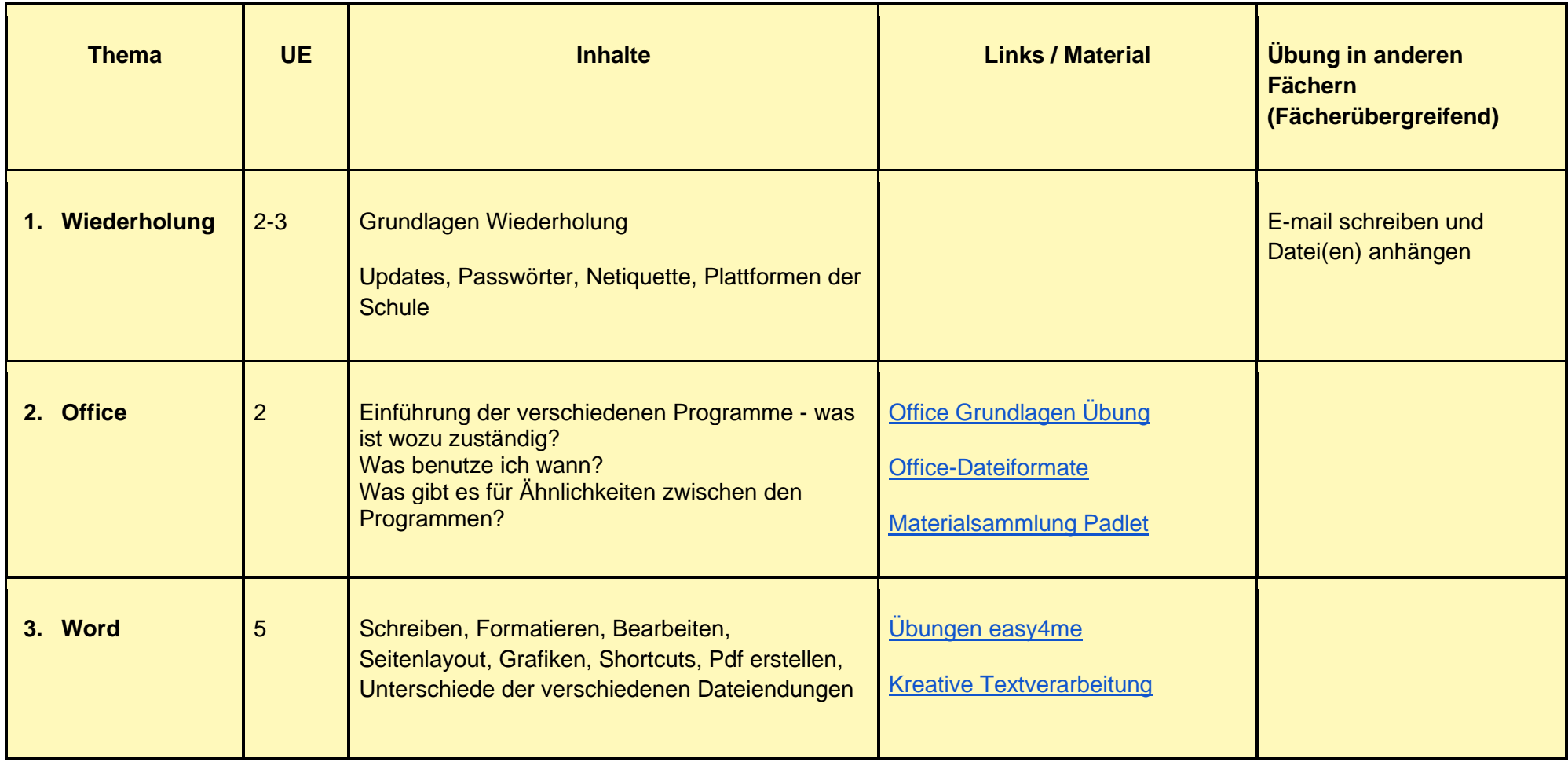

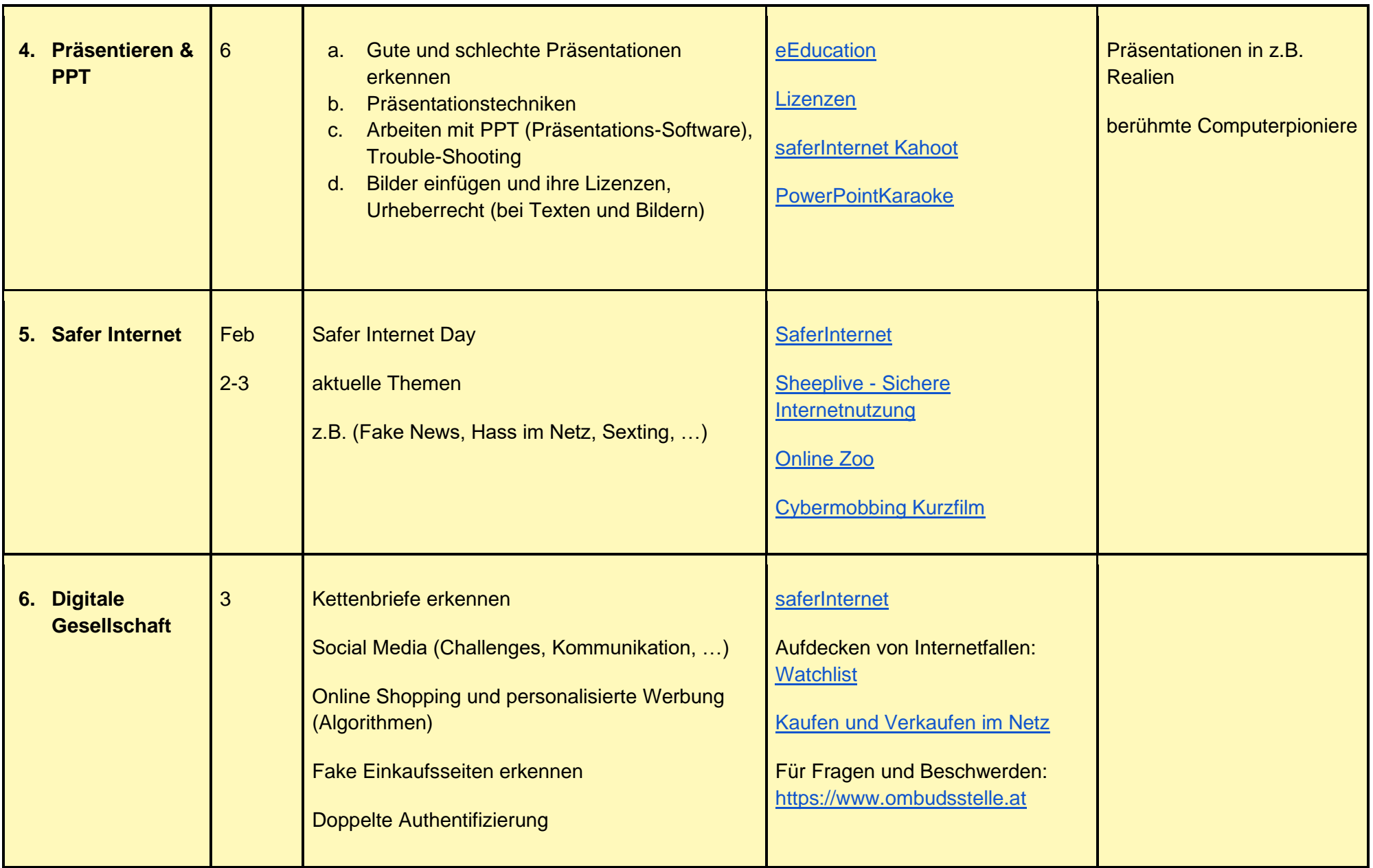

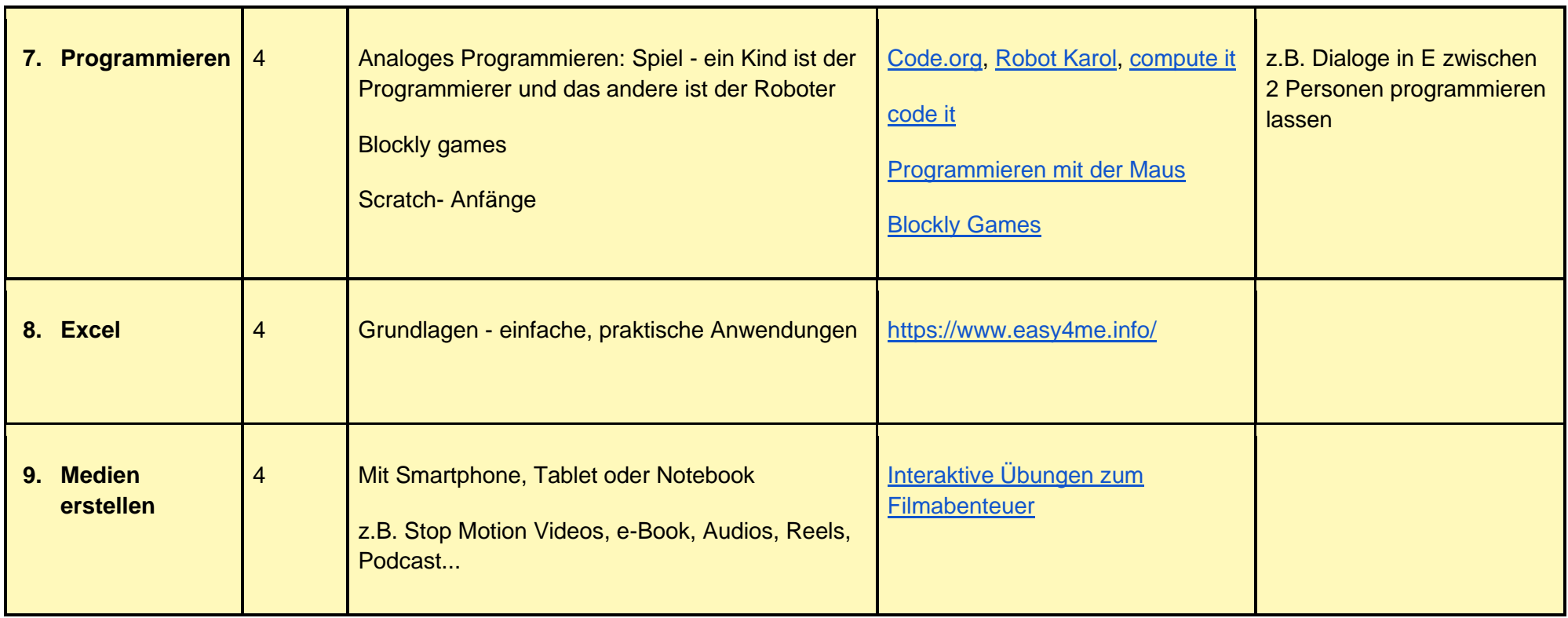

<span id="page-12-0"></span>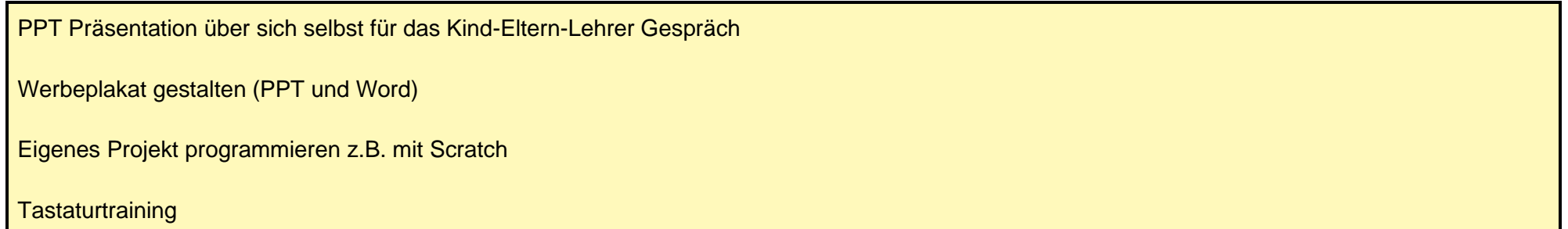

# <span id="page-13-0"></span>**3. Lernjahr**

## <span id="page-13-1"></span>3.1. Kompetenzen:

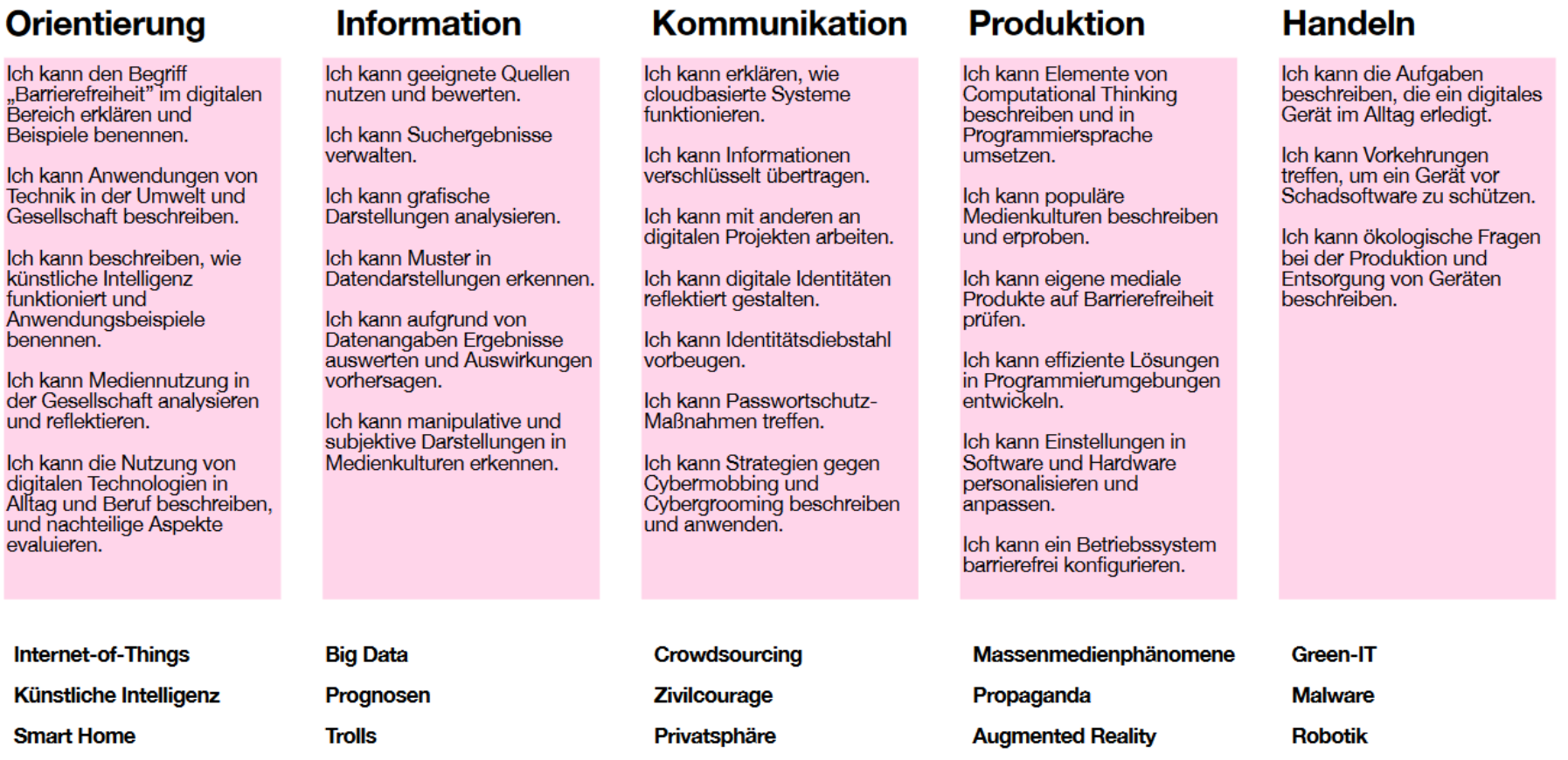

Zusammengefasst von Alicia Bankhofer CC BY SA zuletzt am 11.09.2022 aktualisiert alicia.bankhofer@eeducation.at

## <span id="page-14-0"></span>3.2. Jahresübersicht:

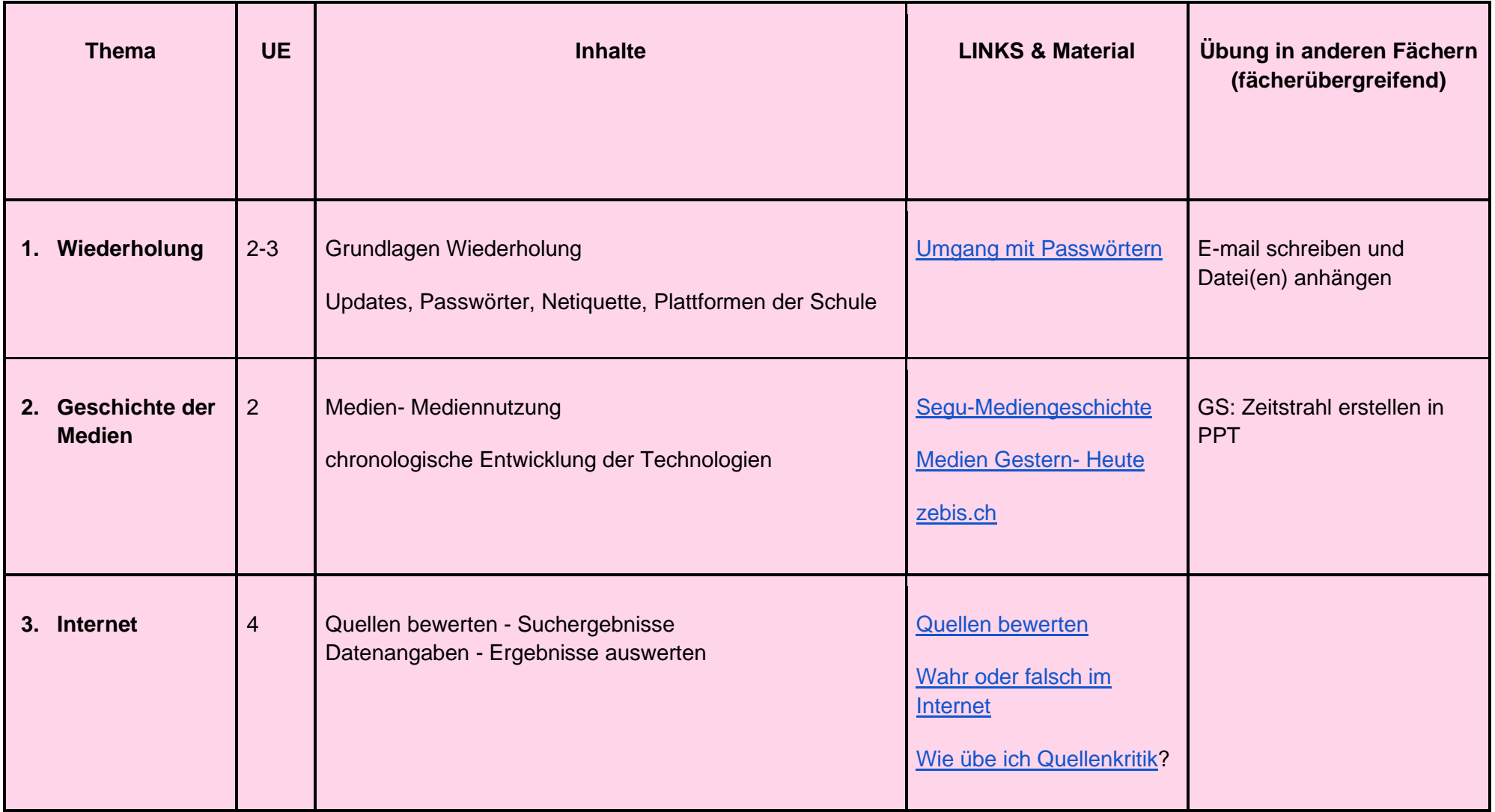

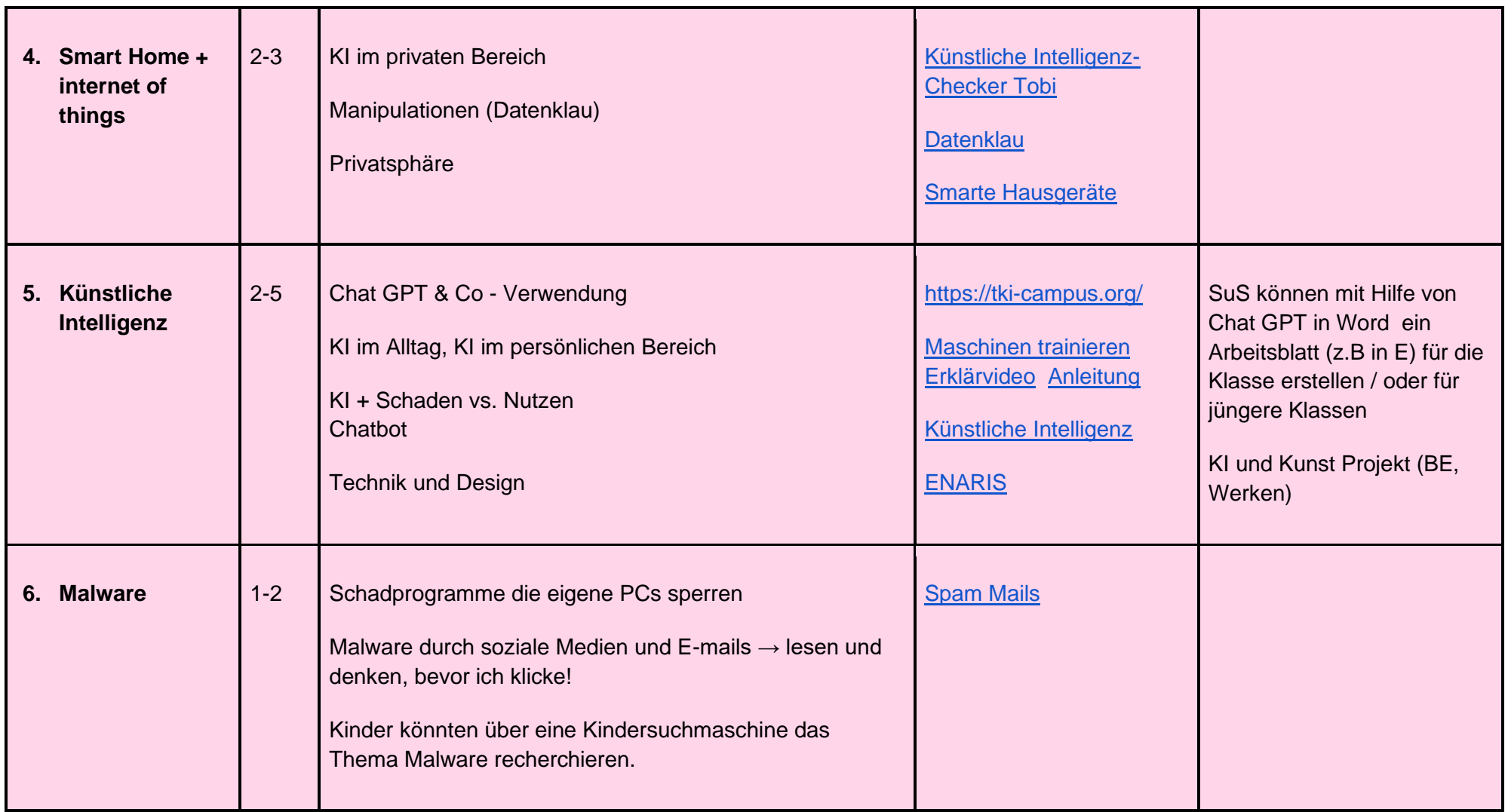

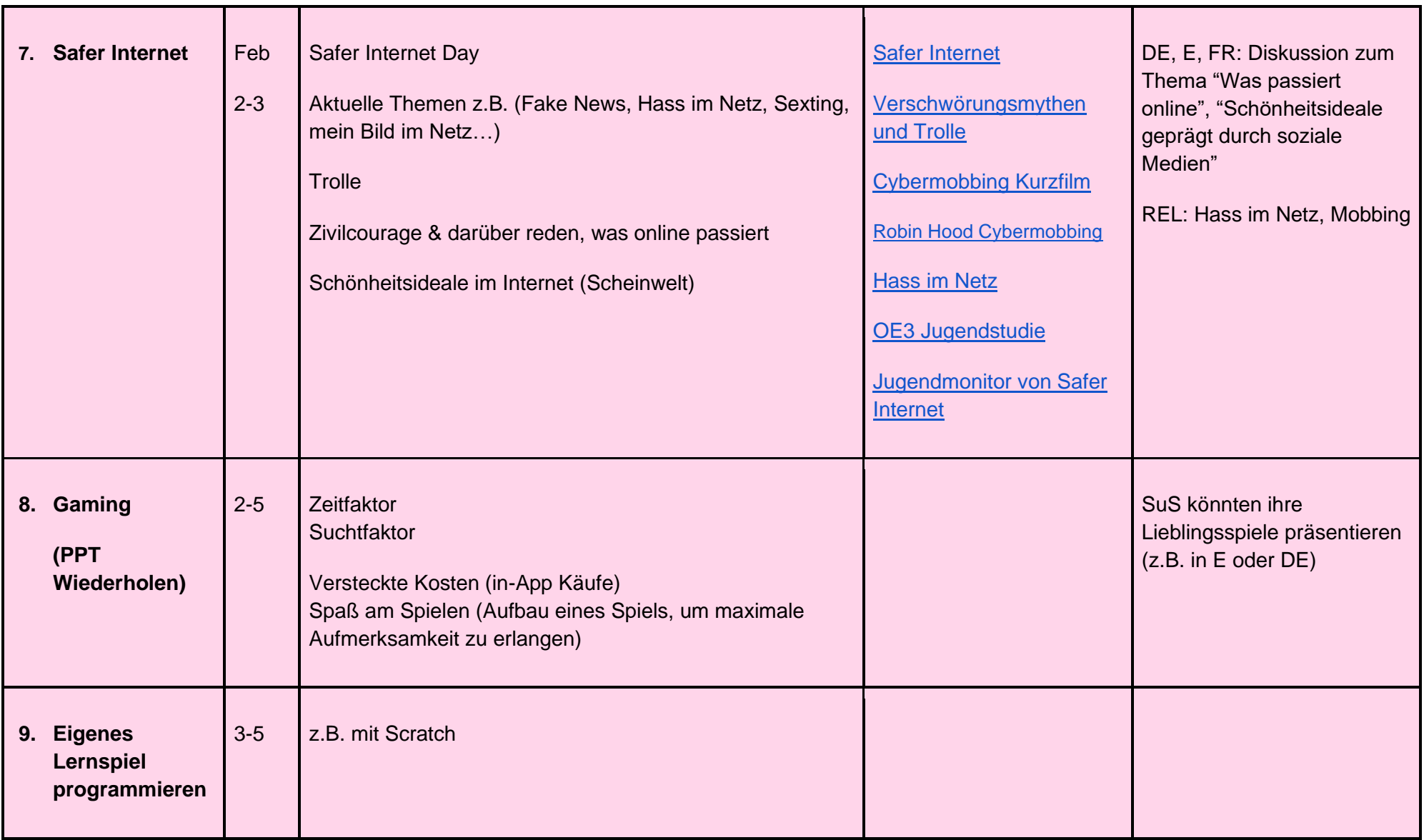

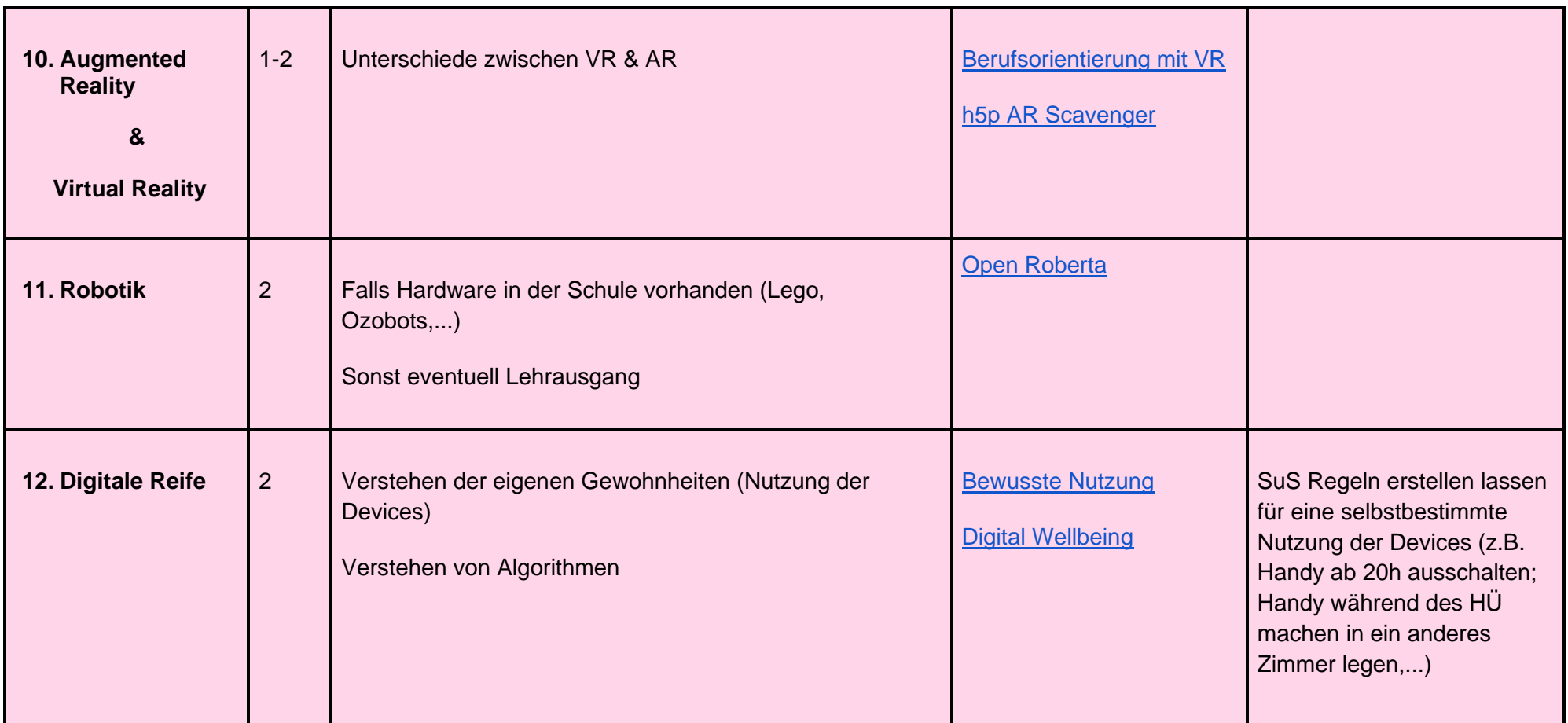

<span id="page-18-0"></span>Interview mit Freund\*in und mit Eltern und Großeltern: Mit welchen Medien sind sie groß geworden?

Eigenes Lernspiel programmieren

Stop Motion Videos

e-Book

Audios: Reels, Podcast, Radio,...

SuS Regeln erstellen lassen für eine selbstbestimmte Nutzung der Devices (z.B. Handy ab 20h ausschalten; Handy während dem HÜ machen in ein anderes Zimmer legen,...)

Zeitstrahl erstellen in PPT (Geschichte der Medien)

Präsentieren der liebsten Online-Spiele (mit PPT oder per Videoaufnahme)

SuS können mit Hilfe von Chat GPT in Word ein Arbeitsblatt (z.B in E) für die Klasse erstellen / oder für jüngere Klassen **Film (in Supplierung):** "Das Dilemma mit den sozialen Medien"

# <span id="page-19-0"></span>**4. Lernjahr**

## <span id="page-19-1"></span>4.1. Kompetenzen:

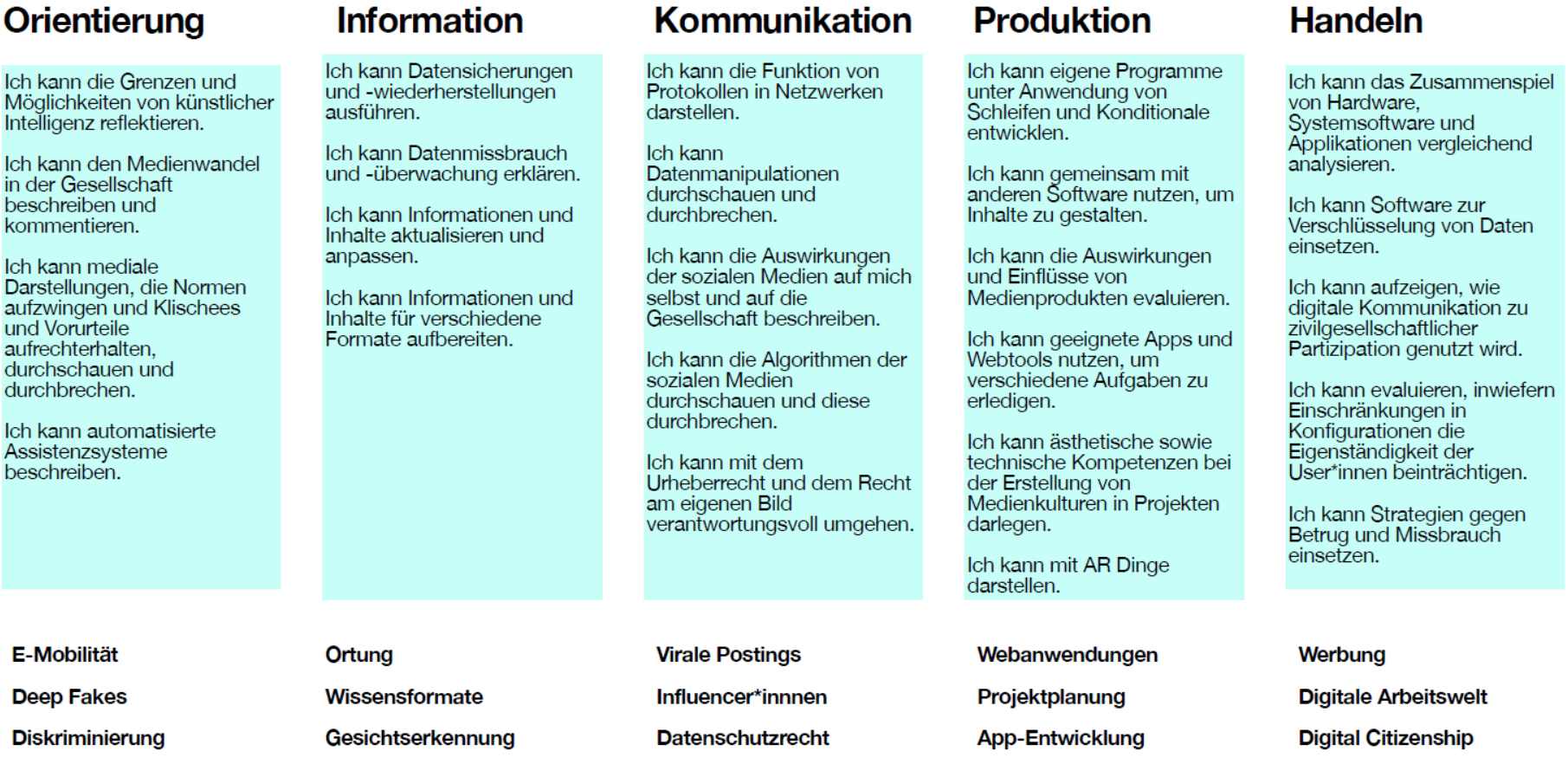

Alicia Bankhofer CC BY SA zuletzt am 11.09.2022 aktualisiert alicia.bankhofer@eeducation.at

## <span id="page-20-0"></span>4.2. Jahresübersicht:

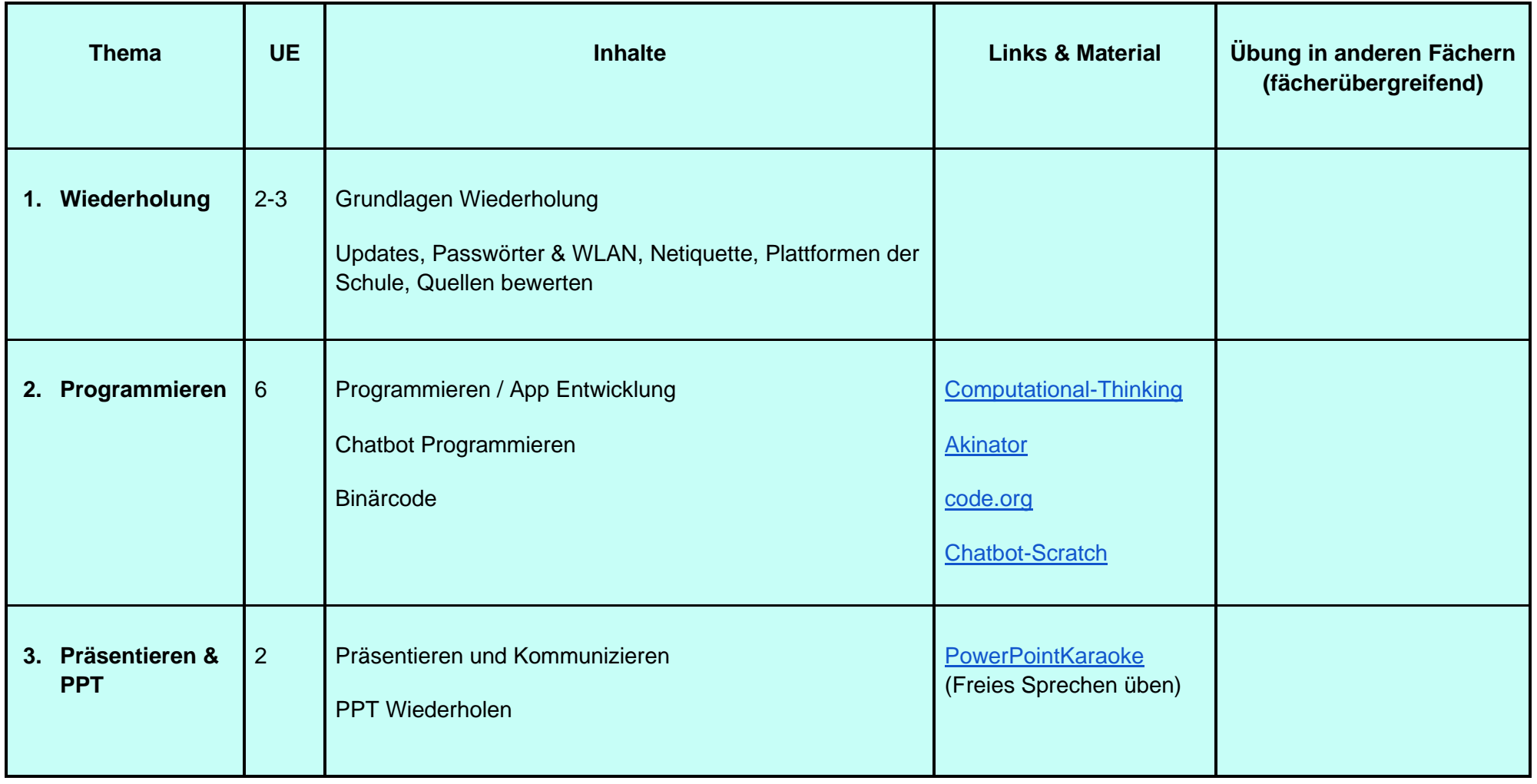

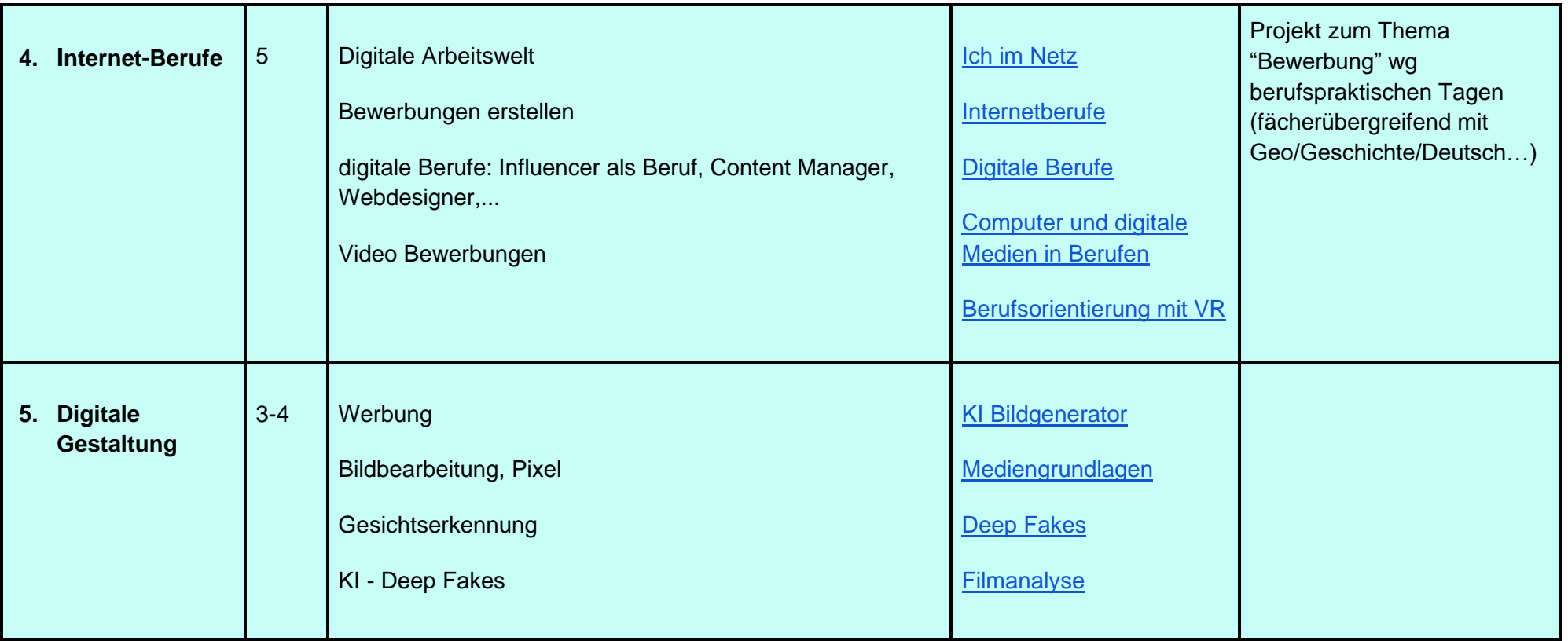

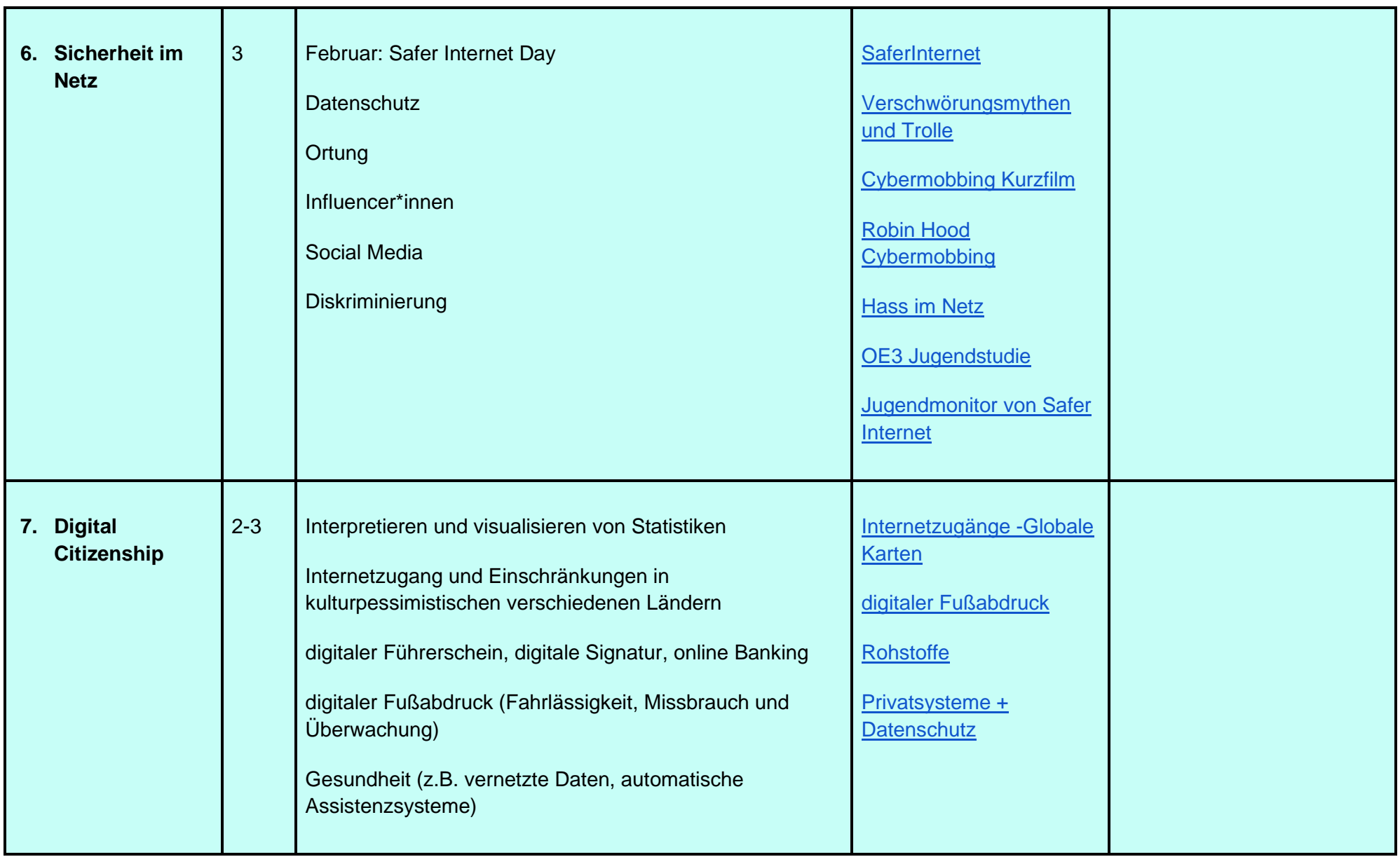

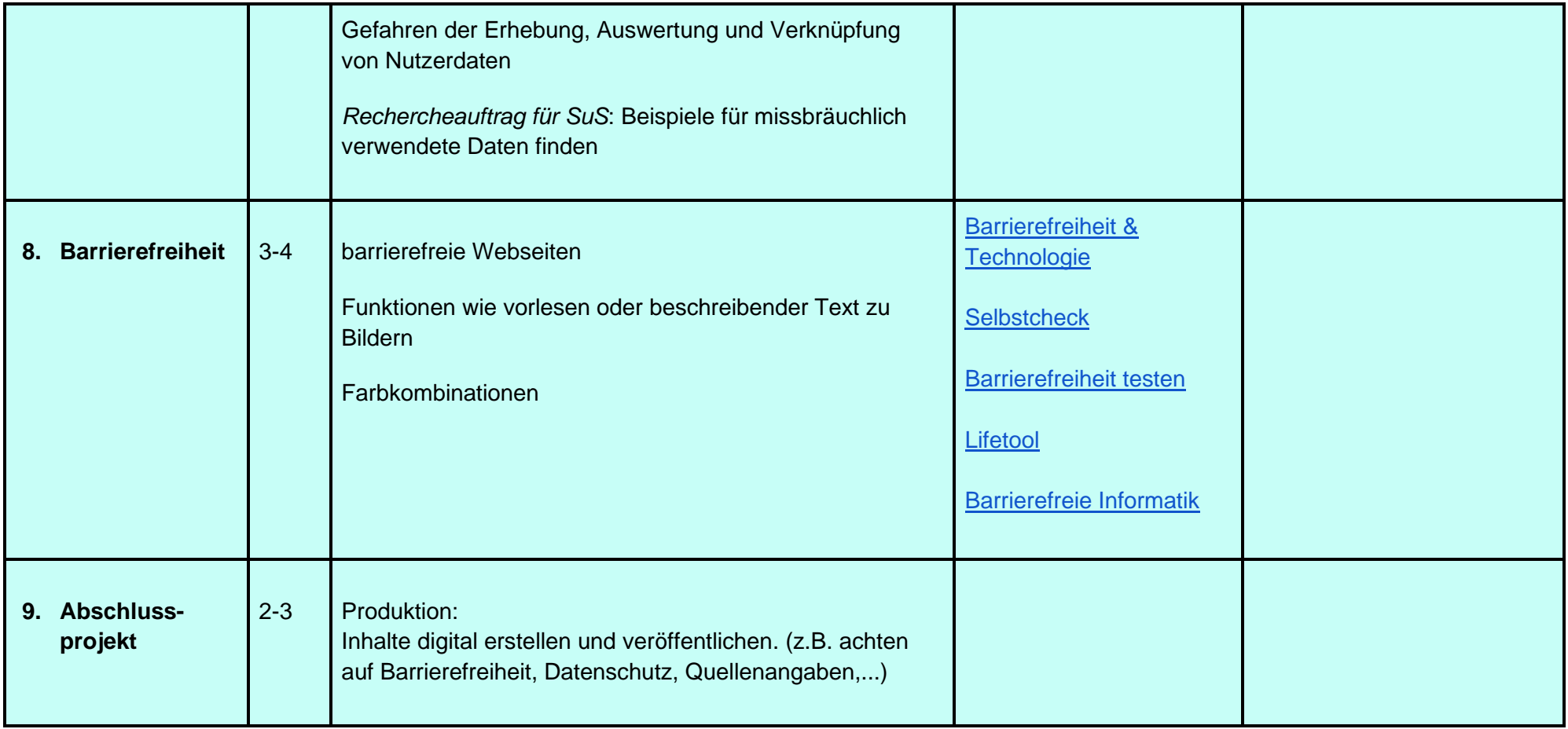

<span id="page-24-0"></span>Projekt zum Thema "Bewerbung": CV und Bewerbungsschreiben erstellen; digitales Format; Video-Bewerbungsgespräch digitale Berufe,, professionelles Auftreten am Video…Fächerübergreifend mit Geo/Geschichte/Deutsch…

Abschlussprojekt: E-Book erstellen als Jahres-Klassenprojekt

Projekt: Partizipation & Citizenship: Politik & Propaganda in der digitalen Welt

Plakate der unterschiedlichen Regimes vergleichen mit digitaler Propaganda Ukraine Krieg: Wie wurden soziale Medien gebraucht/unterbunden? (Twitter für Wegbeschreibungen, ...)

# <span id="page-24-1"></span>**5. Nützliche Links**

**Gesetz**:<https://www.ris.bka.gv.at/eli/bgbl/II/2022/267/20220706>

**Lehrplan**:

<https://www.ahs-informatik.com/digitale-grundbildung/> <https://digitaleslernen.oead.at/de/dlul> <https://www.schule.at/bildungsnews/detail/verhaltensregeln-fuer-den-umgang-mit-tablets-laptops>

**Unterrichtsplanungen:** [Unterrichtsplanung](https://www.evernote.com/shard/s1/client/snv?noteGuid=48b0c2f2-a58a-14c2-697a-dc4e51ac8a1f¬eKey=72aae5781dfeeefbb99dc526fb794512&sn=https%3A%2F%2Fwww.evernote.com%2Fshard%2Fs1%2Fsh%2F48b0c2f2-a58a-14c2-697a-dc4e51ac8a1f%2F72aae5781dfeeefbb99dc526fb794512&title=Digitale%2BGrundbildung%2B-%2BPlanung%2BSJ%2B2022%252F2023) [Alicia Bankhofer:](https://www.evernote.com/shard/s1/client/snv?noteGuid=48b0c2f2-a58a-14c2-697a-dc4e51ac8a1f¬eKey=72aae5781dfeeefbb99dc526fb794512&sn=https%3A%2F%2Fwww.evernote.com%2Fshard%2Fs1%2Fsh%2F48b0c2f2-a58a-14c2-697a-dc4e51ac8a1f%2F72aae5781dfeeefbb99dc526fb794512&title=Digitale%2BGrundbildung%2B-%2BPlanung%2BSJ%2B2022%252F2023)

**Linksammlungen zu vielen Themen der Digitalen Grundbildung:** <https://padlet.com/FLLWien/digitale-grundbildung-partizipativ-vernetzt-materialsammlung-su72784bjfgerprd> <https://www.digilino.at/lektion-29-automatisierung-von-handlungsanweisungen/>

<https://themen.schule.at/themen/lehrplan-digitale-grundbildung> <https://moodle.tsn.at/course/view.php?id=22004> <https://digbi.net/unterrichtsfach-digitale-grundbildung/> <https://digitale-grundbildung.at/> <https://lehrerweb.wien/praxis/robotik-coding/computational-thinking-material> <https://www.saferinternet.at/zielgruppen/lehrende/digitale-grundbildung/information/> <https://www.internet-abc.de/>

**Blog:** <https://www.thomasfelzmann.at/digitale-grundbildung/>

**Wettbewerbe**: <https://www.ocg.at/de/biber-der-informatik>

#### **Programmspezifisches**

<https://makeymakey.com/pages/plug-and-play-makey-makey-apps> <https://microbit.org/>

#### **Herzlichen Dank an alle Mitwirkenden:**

Barbara Joncret-Schwarzenbacher, Monika Blasge, Harald Zigala, Silvia Priller, Dalma Fürster, Alicia Bankhofer, Michaela Winter-Ziering, Lisa Schreiner, Daniela Bäck, Sigrid Eder-Schichl, Eva Liebhart, Petra Lorenz und vielen mehr.

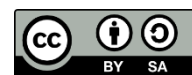

Dieser Leitfaden aus dem Projekt ["Digitale Grundbildung partizipativ-vernetzt"](https://www.fll.wien/digitale-grundbildung-partizipativ-vernetzt/) des [Future Learning Lab Wien](https://www.fll.wien/) ist lizenziert unter einer Creative Commons Namensnennung - [Weitergabe unter gleichen Bedingungen 4.0 International Lizenz.](http://creativecommons.org/licenses/by-sa/4.0/)

Ausgenommen von dieser Lizenz sind die externen Links. Es sind von uns empfohlene Materialien, die aber nicht in der Verantwortung des Future Learning Lab Wien liegen.

#### **Kontakt:**

Für Fragen, Wünsche und Feedback wende dich gerne an [barbara.joncret-schwarzenbacher@futurelearning.at](mailto:barbara.joncret-schwarzenbacher@futurelearning.at) oder an [info@futurelearning.at.](mailto:info@futurelearning.at)

*Wir wünschen viel Erfolg und schöne Stunden im Unterrichtsfach Digitale Grundbildung!*